## Package 'learnstats'

June 25, 2015

Type Package Title An Interactive Environment for Learning Statistics Version 0.1.1 Date 2015-6-24 Description Allows students to use R as an interactive educational environment for statistical concepts, ranging from p-values to confidence intervals to stability in time series. License GPL LazyData TRUE Imports shiny, Rcmdr **Depends** R  $(>= 3.1.0)$ , ggplot2 NeedsCompilation no Author Daniel Walter [aut, cre] Maintainer Daniel Walter <dswalter@gmail.com> Repository CRAN

## R topics documented:

Date/Publication 2015-06-25 07:20:19

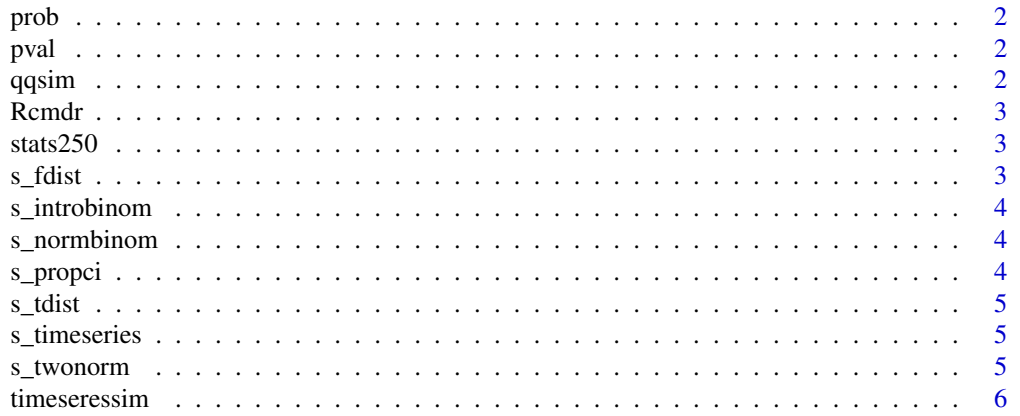

#### **Index** [7](#page-6-0) **7**

#### Description

Run the Probability Walkthrough script.

#### Usage

prob()

#### Examples

## Not run: prob()

pval *Run the P-val Walkthrough script.*

#### Description

Run the P-val Walkthrough script.

#### Usage

pval()

#### Examples

## Not run: pval()

qqsim *run the qqplot simulator script*

#### Description

run the qqplot simulator script

#### Usage

qqsim()

#### Examples

## Not run: qqsim()

<span id="page-1-0"></span> $2<sup>2</sup>$ 

<span id="page-2-0"></span>Rcmdr *Load R Commander This way, run Rcmdr() and the environment will be ready.*

#### Description

Load R Commander This way, run Rcmdr() and the environment will be ready.

#### Usage

Rcmdr()

#### Examples

## Not run: Rcmdr()

stats250 *learnstats: Using R as an interactive educational environment.*

#### Description

learnstats: Using R as an interactive educational environment.

s\_fdist *Run the F distribution shiny app.*

#### Description

Run the F distribution shiny app.

#### Usage

s\_fdist()

#### Examples

## Not run: s\_fdist()

<span id="page-3-0"></span>

#### Description

Run the Intro Binomial shiny app.

#### Usage

s\_introbinom()

#### Examples

## Not run: s\_introbinom()

s\_normbinom *Run the Normal Approximation to the Binomial shiny app.*

#### Description

Run the Normal Approximation to the Binomial shiny app.

#### Usage

s\_normbinom()

#### Examples

## Not run: s\_normbinom()

s\_propci *Run the proportion confidence interval shiny app.*

#### Description

Run the proportion confidence interval shiny app.

#### Usage

s\_propci()

#### Examples

## Not run: s\_propci()

<span id="page-4-0"></span>

#### Description

Run the T distribution shiny app.

#### Usage

s\_tdist()

#### Examples

## Not run: s\_tdist()

s\_timeseries *Run the Timeseries shiny app.*

#### Description

Run the Timeseries shiny app.

#### Usage

s\_timeseries()

#### Examples

## Not run: s\_timeseries()

s\_twonorm *Run the Two Normal Distributions shiny app.*

#### Description

Run the Two Normal Distributions shiny app.

#### Usage

```
s_twonorm()
```
#### Examples

## Not run: s\_twonorm()

<span id="page-5-0"></span>

### Description

Run the Time Series Simulation script.

#### Usage

timeseressim()

#### Examples

## Not run: timeseriessim()

# <span id="page-6-0"></span>Index

prob, [2](#page-1-0) pval, [2](#page-1-0) qqsim, [2](#page-1-0) Rcmdr, [3](#page-2-0) s\_fdist, [3](#page-2-0) s\_introbinom, [4](#page-3-0) s\_normbinom, [4](#page-3-0) s\_propci, [4](#page-3-0) s\_tdist, [5](#page-4-0) s\_timeseries, [5](#page-4-0) s\_twonorm, [5](#page-4-0) stats250, [3](#page-2-0) stats250-package *(*stats250*)*, [3](#page-2-0)

timeseressim, [6](#page-5-0)